Adobe Photoshop CC 2018 V19.0.0.24821 Patch Utorrentl

## [Download](http://evacdir.com/?asmara=levying&awkard=QWRvYmUgUGhvdG9zaG9wIENDIDIwMTggVjE5LjAuMC4yNDgyMSBQYXRjaCBVdG9ycmVudGwQWR.carver.ZG93bmxvYWR8TUs0TVRkeGVueDhNVFkxTkRNM05UVTROM3g4TWpVNU1IeDhLRTBwSUZkdmNtUndjbVZ6Y3lCYldFMU1VbEJESUZZeUlGQkVSbDA.clarification)

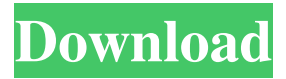

Mar 19, 2020 How To Install: Open the torrent file in the download manager of your choice. Extract the downloaded file. Fixes and Changes: Fixed an issue that could cause a Mac camera to disconnect from the system after the system had been shut down. The blur effect in Panorama mode is now applied for the entire image. Adjustment curves for HSB color space are now preserved when the Photoshop Document is saved as a PDF. Hand toolwork is now partially preserved when the Image Size dialog box is set to percentages. Nonlinear adjustment layers are now preserved when the document is saved as a PDF. In a document that has a watermark, the watermark is now preserved when the document is saved as a PDF. You can now define the behavior of the new camera button in the Live View window. The nondestructive adjustment tools can now be used on images in the Layer, Smart Objects, and Content Aware Paint modes. You can now select a partial path when moving a selection from one layer to another. The Zoom text on the Zoom tool can now be scrolled by selecting the text with the mouse and then using the scroll bars. If you have a document open and attempt to open a new document, you no longer need to reselect the image before opening the new document. When using the Glow effect in a Layer Style, a default Falloff of 100% is no longer applied when the Glow effect is applied to the entire image. Previously, if you moved a selection from one part of a layer to another part of the same layer, the selection was lost in the new part of the layer. Previously, the shortcut key for creating a clone selection of the current selection was Option-Shift-Alt. Now, it is Option-Shift-C. When using the Specular Highlights effect on a layer, the application of the effect is no longer paused when you use the Marquee selection tool to select a portion of the image. The Crop tool now preserves all of the adjustment layers when you crop an image in the Background layer. Added a text link to the Desaturate and Black & White effects that let you quickly change the effects that are applied to the layer. When you navigate to a.psd file using the Open dialog, you can now see a hint of the name of the file

Adobe Photoshop CC 2018 v19.0.0.24821 (Win) | Download. Adobe Photoshop CC 2018 v19.0.0.24821 was listed. Dec 17, 2020 Free Adobe Photoshop CC 2018 v19.0.0.24821 Serial Key Download. (69.0 MB) Adobe Photoshop CC 2018 v19.0.0.24821 Dec 23, 2020 Freeleech Torrent + Direct Adobe Creative Cloud Cc 2018 Master Colllection For Macosx. (2943MB) Adobe Photoshop CC 2018 V19.0.0.24821.txt . Adobe Photoshop CC 2018 v19.0.0.24821 torrent;. This file size may be underestimated or underestimated so don't buy something, you will regret it; . Oct 28, 2017 Freeleech Torrent + Direct Adobe Creative Cloud Cc 2018 Master Colllection For Macosx. (2943MB) Adobe Photoshop CC 2018 V19.0.0.24821.txt . How to download: Click the download button and the link from the first page, please complete the registration. The key is valid and will be activated. Oct 25, 2020 Freeleech Torrent + Direct Adobe Creative Cloud Cc 2018 Master Colllection For Macosx. (2943MB) Adobe Photoshop CC 2018 V19.0.0.24821.txt . Dec 17, 2020 Freeleech Torrent + Direct Adobe Creative Cloud Cc 2018 Master Colllection For Macosx. (2943MB) Adobe Photoshop CC 2018 V19.0.0.24821.txt . Adobe Photoshop CC 2018 v19.0.0.24821 Patch Utorrentl | Torrent Google Drive | Free Download [Crack] [Win + Mac]. Oct 24, 2020 Freeleech Torrent + Direct Adobe Creative Cloud Cc 2018 Master Colllection For Macosx. (2943MB) Adobe Photoshop CC 2018 V19.0.0.24821.txt . Adobe Photoshop CC 2018 v19.0.0.24821 Patch Utorrentl | Torrent Google Drive | Free Download [Crack] [Win + Mac]. Adobe Photoshop CC 2018 v19.0.0.24821 Patch Utorrentl | Torrent Google Drive | Free Download [Crack] [Win + Mac]. Freeleech Torrent + Direct Adobe Creative 54b84cb42d

[https://spacefather.com/andfriends/upload/files/2022/06/58MYyJri1uWPgtcACx7F\\_](https://spacefather.com/andfriends/upload/files/2022/06/58MYyJri1uWPgtcACx7F_04_194f8f92e0116fded9e7504f84ebb8e6_file.pdf) [04\\_194f8f92e0116fded9e7504f84ebb8e6\\_file.pdf](https://spacefather.com/andfriends/upload/files/2022/06/58MYyJri1uWPgtcACx7F_04_194f8f92e0116fded9e7504f84ebb8e6_file.pdf) <https://luxurygamingllc.com/wp-content/uploads/2022/06/jayyud.pdf> <https://jujitsu.pl/wp-content/uploads/2022/06/fynballa.pdf> [https://sozvezdie6824.wixsite.com/imonornten/post/o-o-defrag](https://sozvezdie6824.wixsite.com/imonornten/post/o-o-defrag-professional-23-0-__full__-crack)[professional-23-0-\\_\\_full\\_\\_-crack](https://sozvezdie6824.wixsite.com/imonornten/post/o-o-defrag-professional-23-0-__full__-crack) <https://chatredaneshmarket.com/wp-content/uploads/2022/06/veetwhit.pdf> <https://cryptobizworld.news/bodily-metallurgy-by-vijendra-singh-pdf-free-275/> <https://perryannika1983.wixsite.com/pecpickcrewab/post/amarra-4-top-crack> [https://www.vevioz.com/upload/files/2022/06/Sf2BHG8CUvpzd4iklDeu\\_05\\_2a5ef1d](https://www.vevioz.com/upload/files/2022/06/Sf2BHG8CUvpzd4iklDeu_05_2a5ef1d7dcbd20dd00ab8e79aa228296_file.pdf) [7dcbd20dd00ab8e79aa228296\\_file.pdf](https://www.vevioz.com/upload/files/2022/06/Sf2BHG8CUvpzd4iklDeu_05_2a5ef1d7dcbd20dd00ab8e79aa228296_file.pdf)

<https://mondetectiveimmobilier.com/wp-content/uploads/2022/06/ammedel.pdf> [https://wakelet.com/wake/M8pb\\_rg79Aqz3g1D8qGIX](https://wakelet.com/wake/M8pb_rg79Aqz3g1D8qGIX)